Esercizi su

#### Istruzioni di scelta multipla

**Overflow** 

Scelta multipla

## Esercizio 1/2

- Scrivere un programma che chieda all'utente di scegliere tra varie opzioni e stampi il nome dell'opzione scelta
- **Esempio 1:** 
	- 1 Opzione A
	- 2 Opzione B
	- 3 Opzione C
	- 4 Opzione D

Scegli un'opzione: 2 Hai scelto l'opzione B

#### Esercizio 2/2

- **Esempio 2:** 
	- 1 Opzione A
	- 2 Opzione B
	- 3 Opzione C
	- 4 Opzione D

#### Scegli un opzione: -1 Scelta non valida

**Soluzione in: primo menu.cc** 

## Esercizio 1/3

- Scrivere un programma che chieda all'utente di scegliere tra le seguenti opzioni (di cui una ripetuta due volte) e stampi il nome dell'opzione scelta
	- 1 Opzione A
	- 3 Opzione B
	- 4 Opzione C
	- 5 Opzione C
	- 6 Opzione D

Scegli un'opzione: 4 Hai scelto l'opzione C

#### Esercizio 2/3

#### **Esempio 2:**

- 1 Opzione A 3 Opzione B 4 Opzione C 5 Opzione C
- 6 Opzione D

Scegli un'opzione: 2 Scelta non valida

## Esercizio 3/3

- **Non replicate il codice** per la stampa del messaggi nei casi 4 e 5
- **Soluzione in: menu multiplo.cc**

#### Esercizio per casa: calcolatrice

#### **- Testo e soluzione in** calcolatrice.cc

Fasi di sviluppo

## Azioni ed attori

 Per descrivere il comportamento di un programma o quello che accade nelle fasi del suo sviluppo si fa riferimento spesso alle azioni che possono essere compiute da uno dei seguenti attori: il **programmatore**, il **compilatore**, il **programma** stesso o l'utilizzatore del programma (**utente**)

## I tempi di un programma 1/3

- . Inoltre tali azioni possono essere compiute in tre diversi momenti dello sviluppo del programma:
	- 1)A tempo di scrittura del p r o g r a m m a, d a p a r t e d e l programmatore

Es.: il valore iniziale di una variabile o di una costante viene definito a tempo di scrittura del programma da parte del programmatore mediante una inizializzazione

## I tempi di un programma 2/3

2)A **tempo di compilazione** d e l programma, da parte del compilatore

Es.: un errore di sintassi viene comunicato dal compilatore appunto durante la compilazione del programma

## I tempi di un programma 3/3

3)A **tempo di esecuzione del** programma, da parte dell'utente o del p r o g r a m m a s t e s s o

Es.: (su richiesta del programma) l'utente fornisce il valore di una variabile mentre il programma stesso è in esecuzione

Dimensioni dei tipi di dato ed Overflow

## Operatore sizeof

- Restituisce la dimensione di un'espressione o di un tipo
	- **Sizeof (espressione)** Numero di byte (char) necessari per memorizzare i possibili valori dell'espressione
	- **Sizeof (nome tipo)** Numero di byte (char) necessari per memorizzare un oggetto del tipo passato come parametro

#### Esercizio: dimensione int 1/2

 Scrivere un programma che stampi sullo schermo la dimensione in byte di un oggetto di tipo int sulla macchina su cui è eseguito

#### Esercizio: dimensione int 2/2

int main()

cout<<sizeof(int)<<endl ; return 0 ;

}<br>*}* 

 $\left\{ \right.$ 

## Valori possibili per il tipo int

 Tipicamente un oggetto di tipo **int** memorizzato su n byte, ossia 8\*n bit, può contenere valori interi nell'intervallo

 $[-2^(8*n - 1), 2^(8*n - 1) - 1]$ 

Quindi, per esempio su 4 byte si ha

 $[-2^{\sim}31, 2^{\sim}31 - 1] =$ [-2147483648, 2147483647]

 Lo standard prevede la disponibilità di costanti o funzioni per conoscere i limiti per ogni tipo di dato (che vedremo)

# Dimensioni tipiche

- In generale, le dimensioni dei tipi di dato dipendono dal data model utilizzato dal compilatore. I tipici data model prevedono:
- **Su macchine a 32 bit** 
	- **int** su 4 byte
- Su macchine a 64 bit
	- **int** quasi sempre su 4 byte
	- sono, per esempio, su 4 byte nel caso del gcc sotto Linux

# Overflow

## Esercizio 1/3

- Scrivere un programma che definisce una variabile i di tipo int, la inizializza ad un valore qualsiasi e
- **E** stampa il valore di *i*
- incrementa i di una unita'
- **E** stampa il nuovo valore di *i*

#### Esercizio 2/3

```
main()
\bm{f}int i = 23;
 cout<<i<<endl;
 i++;
 cout<<i<<endl;
}
```
#### Esercizio 3/3

- Modificare il programma affinché inizializzi i al seguente valore:
	- 2147483647
- Quale sarà l'output del programma?
- **Eseguirlo per controllare**

#### Overflow 1/3

- Si ha quando il valore di una espressione è troppo grande (in modulo) per essere contenuto
	- nel tipo di dato del risultato, oppure
	- nell'oggetto a cui si vuole assegnare tale valore
- . In tal caso, il risultato o il nuovo valore dell'oggetto sarà in generale logicamente **non correlato** con l'operazione effettuata
	- E potrà variare da sistema a sistema

## Overflow 2/3

- E' stato segnalato automaticamente qualche errore durante l'esecuzione del precedente programma?
- Lo standard non prescrive segnalazioni d'errore di overflow a tempo di esecuzione
- Quello che succede è che le operazioni sono effettuate **senza controllare** se il risultato sarà corretto

## Overflow 3/3

- Una conoscenza approfondita della rappresentazione interna del tipo di dato permette di prevedere il valore risultante anche in caso di overflow
- Ma, come si è detto, tale valore può variare da sistema a sistema
- Non vedremo la rappresentazione dei numeri in memoria e, per semplicità, in tutti i programmi che faremo in questo corso, considereremo come **casuale** il risultato di una operazione in caso di overflow

## Esercizio 1/4

- Scrivere un programma che, letti due numeri interi in ingresso, stampi la loro somma sia se c'è stato overflow sia se non c'è stato, ma, nel caso ci sia stato, avvisi che c'è stato appunto un overflow
- **Esempio:**

Inserisci i due numeri da sommare: 2147483647 78

2147483647 + 78 = -2147483571

Attenzione: il risultato non è attendibile perché c'e' stato overflow

## Esercizio 2/4

- Attenzione al fatto che l'utente può inserire anche numeri negativi !!!
	- Magari svolgere l'esercizio prima solo per numeri positivi
- **Dall'analisi del problema ci accorgiamo che** 
	- in caso di overflow, una volta effettuata la somma il risultato è casuale, per cui tale valore **non si può utilizzare per nessun tipo di deduzione**

## Esercizio 3/4

#### Altra idea difettosa

- Confrontare il risultato della somma con il valore massimo o il valore minimo memorizzabile in un **int**
- Purtroppo, anche se c'è stato overflow, tali confronti danno comunque esito positivo
	- Perché il risultato stesso è di tipo **int**, anche se c'è overflow
	- Ed in un oggetto di tipo **int** non si può ovviamente memorizzare un numero
		- più grande del massimo numero consentito per il tipo **int**, oppure
		- più piccolo del minimo numero memorizzabile in un numero di tipo **int**

## Provando a spiegare ...

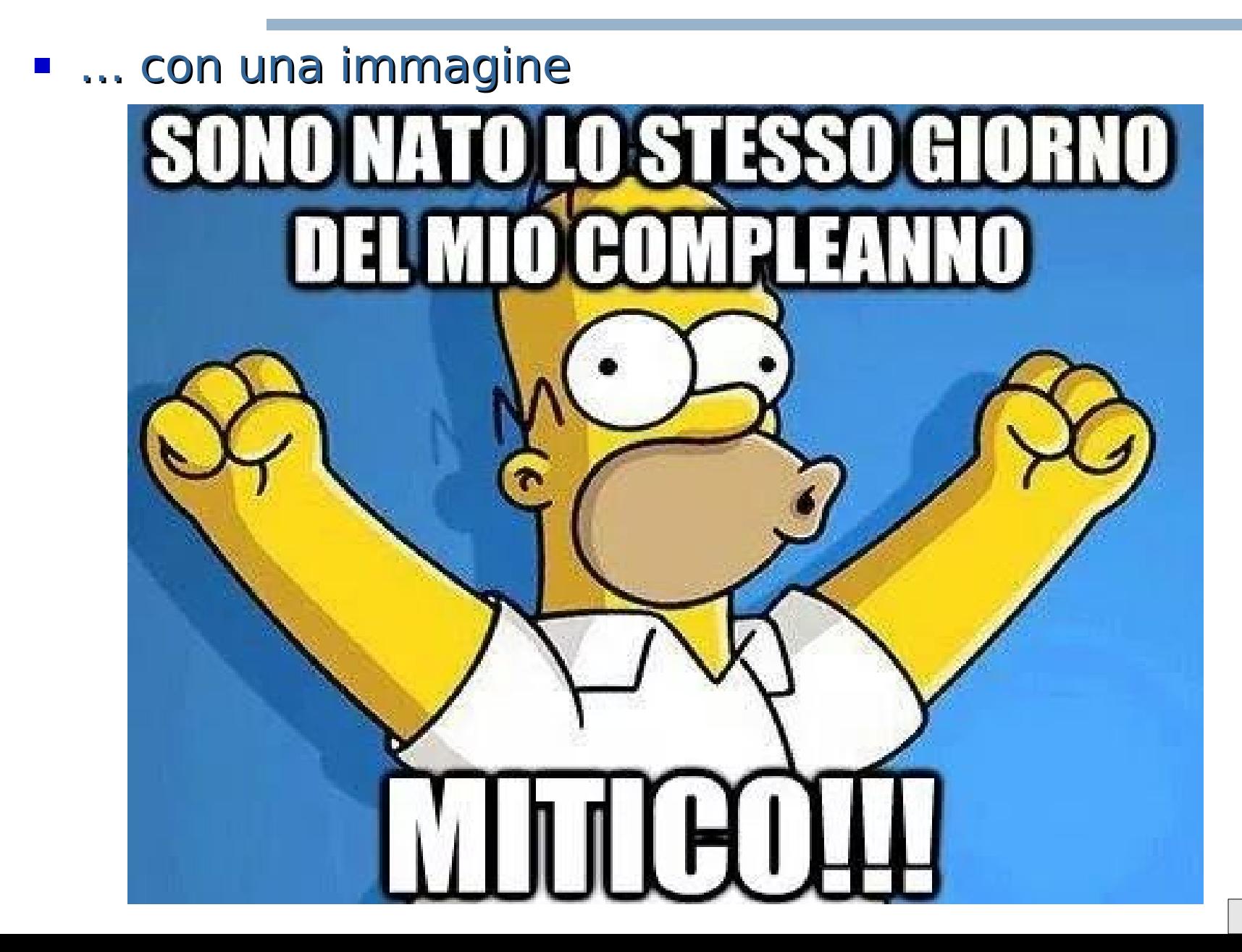

#### Esercizio 4/4

- **Soluzione in somma overflow.cc**
- Guardare l'idea suggerita nella prossima slide solo dopo aver provato da soli

# Suggerimenti

- Suggerimento generale: per leggibilità memorizzare in una costante MAXINT l'intero più grande rappresentabile (scoperto per esempio con l'esercizio precedente)
- **Idea** Riflettere sulle seguenti domande
	- 1) e vero che la somma di due numeri positivi A e B di tipo **int** non supera MAXINT se e solo se  $B \leq MAXINT - A$ ?

2) e vero che MAXINT – A non genera mai overflow se A è un numero positivo di tipo **int** ?

## Esercizio per casa

- Scrivere un programma che, letti due numeri interi in ingresso, stampi il risultato del prodotto e dica se tale prodotto ha generato overflow oppure no
- **E** Soluzione non fornita

## Mini-prova scritta d'esame

- mini-scritto\_24Ott16.pdf
- **Soluzione in** sol-mini-scritto\_24Ott16.pdf
- Faremo questa prova di autovalutazione il 24 ottobre 2016